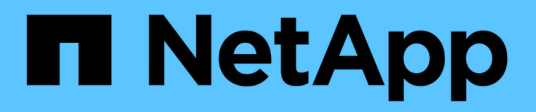

### **Mettre à jour le mappage d'événements EMS obsolète**

ONTAP 9

NetApp September 12, 2024

This PDF was generated from https://docs.netapp.com/fr-fr/ontap/error-messages/ems-routingnotifications-models-concept.html on September 12, 2024. Always check docs.netapp.com for the latest.

# **Sommaire**

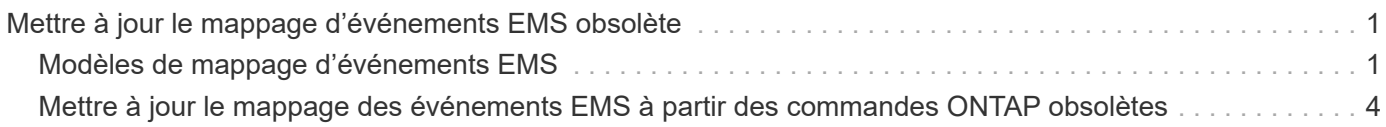

## <span id="page-2-0"></span>**Mettre à jour le mappage d'événements EMS obsolète**

### <span id="page-2-1"></span>**Modèles de mappage d'événements EMS**

Avant ONTAP 9.0, les événements EMS ne pouvaient être mappés qu'à des destinations d'événement en fonction de la correspondance du modèle de nom d'événement. La commande ONTAP définit (event destination, event route) Qui utilisent ce modèle continue d'être disponible dans les dernières versions de ONTAP, mais ils ont été obsolètes à partir de ONTAP 9.0.

Depuis ONTAP 9.0, la meilleure pratique pour le mappage de destination d'événements EMS ONTAP consiste à utiliser le modèle de filtre d'événements plus évolutif dans lequel la correspondance de modèles est effectuée sur plusieurs champs, à l'aide du event filter, event notification, et event notification destination jeux de commandes.

Si votre mappage EMS est configuré à l'aide des commandes obsolètes, vous devez mettre à jour votre mappage pour utiliser le event filter, event notification, et event notification destination jeux de commandes.

Il existe deux types de destinations d'événements :

- 1. **Destinations générées par le système** : il existe cinq destinations d'événements générées par le système (créées par défaut)
	- allevents
	- asup
	- criticals
	- pager
	- traphost

Certaines des destinations générées par le système sont à des fins spéciales. Par exemple, la destination d'asup achemine les événements callhome.\* vers le module AutoSupport dans ONTAP pour générer des messages AutoSupport.

2. **Destinations créées par l'utilisateur** : elles sont créées manuellement à l'aide de event destination create commande.

cluster-1::event\*> destination show hide and the contract of the contract of the contract of the contract of the contract of the contract of the c Name Mail Dest. SNMP Dest. Syslog Dest. Params ---------------- ----------------- ------------------ ------------------ ----- allevents - - false asup - - false criticals - - false pager - - false traphost false 5 entries were displayed.  $+$ cluster-1::event\*> destination create -name test -mail test@xyz.com This command is deprecated. Use the "event filter", "event notification destination" and "event notification" commands, instead.  $+$ cluster-1::event\*> destination show  $+$ Hide Name Mail Dest. SNMP Dest. Syslog Dest. Params ---------------- ----------------- ------------------ ------------------ ----- allevents false asup - - false criticals - - false pager - - false test test@xyz.com false traphost - - false 6 entries were displayed.

Dans le modèle obsolète, les événements EMS sont mappés individuellement vers une destination à l'aide de l' event route add-destinations commande.

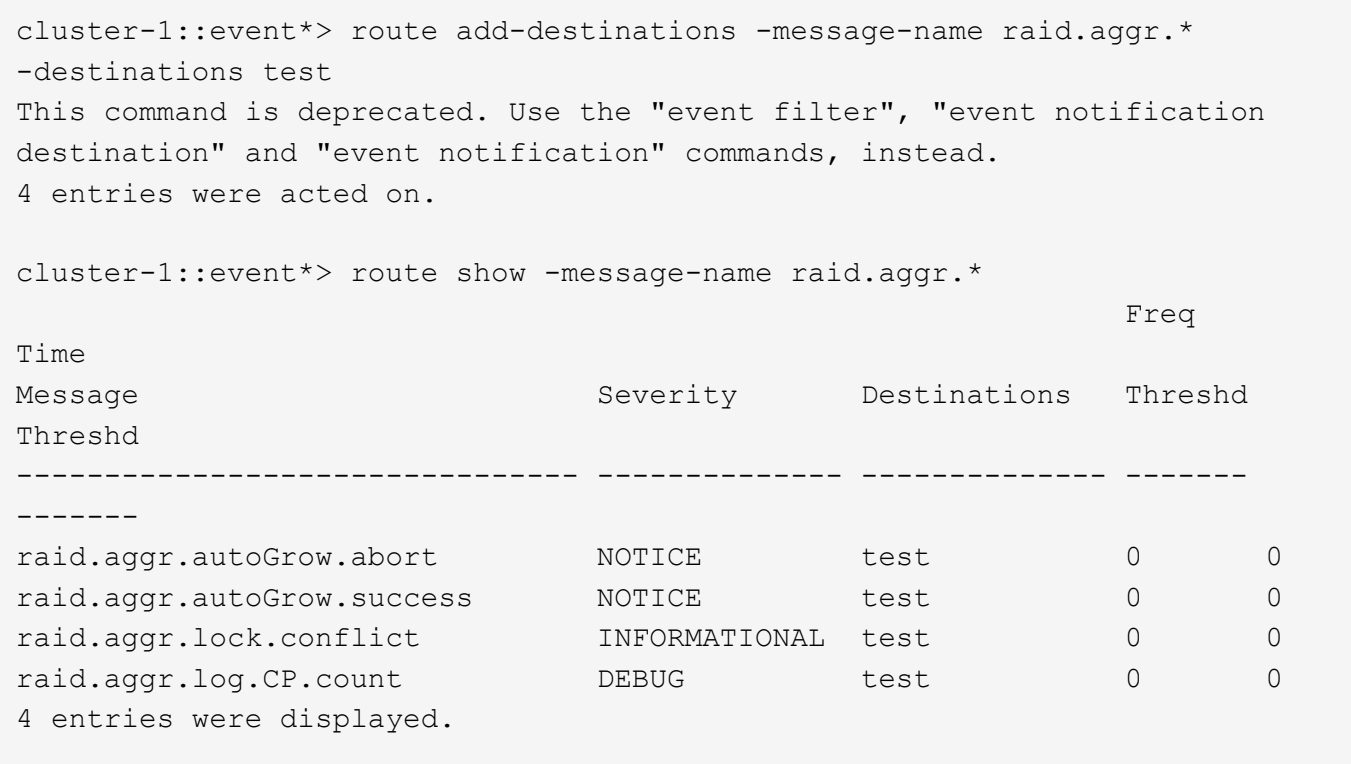

Le nouveau mécanisme plus évolutif de notification d'événements EMS est basé sur des filtres d'événements et des destinations de notification d'événements. Pour plus d'informations sur le nouveau mécanisme de notification d'événements, reportez-vous à l'article suivant de la base de connaissances :

• ["Présentation du système de gestion des événements pour ONTAP 9"](https://kb.netapp.com/Advice_and_Troubleshooting/Data_Storage_Software/ONTAP_OS/FAQ%3A_Overview_of_Event_Management_System_for_ONTAP_9)

Legacy routing based model

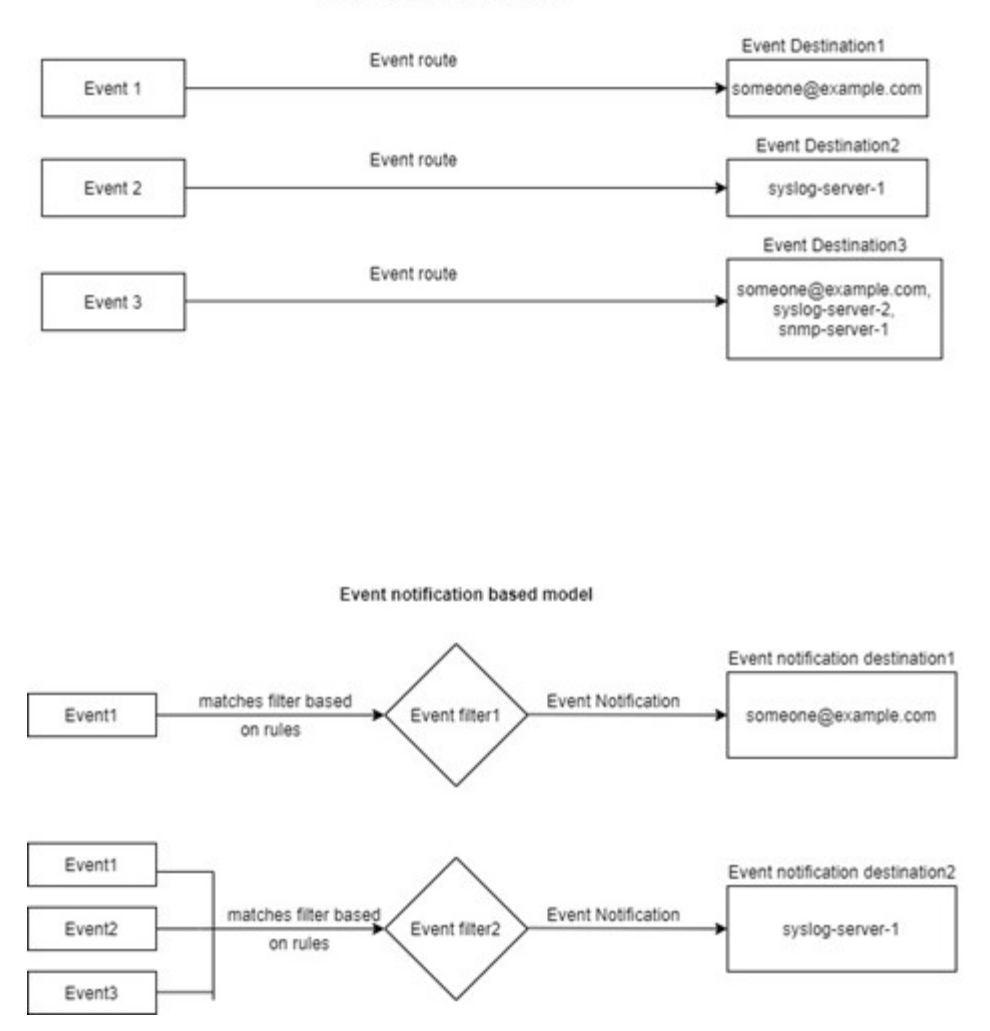

### <span id="page-5-0"></span>**Mettre à jour le mappage des événements EMS à partir des commandes ONTAP obsolètes**

Si votre mappage d'événements EMS est actuellement configuré à l'aide des jeux de commandes ONTAP obsolètes (event destination, event route), vous devez suivre cette procédure pour mettre à jour votre mappage pour utiliser l'event filter, event notification, et event notification destination jeux de commandes.

#### **Étapes**

1. Répertorie toutes les destinations d'événements du système à l'aide du event destination show commande.

cluster-1::event\*> destination show Hide Name Mail Dest. SNMP Dest. Syslog Dest. Params ---------------- ----------------- ------------------ ------------------ ----- allevents false asup - - false criticals false pager - - false test test@xyz.com false traphost false 6 entries were displayed.

2. Pour chaque destination, répertoriez les événements qui lui sont mappés à l'aide de l'event route show -destinations <destination name> commande.

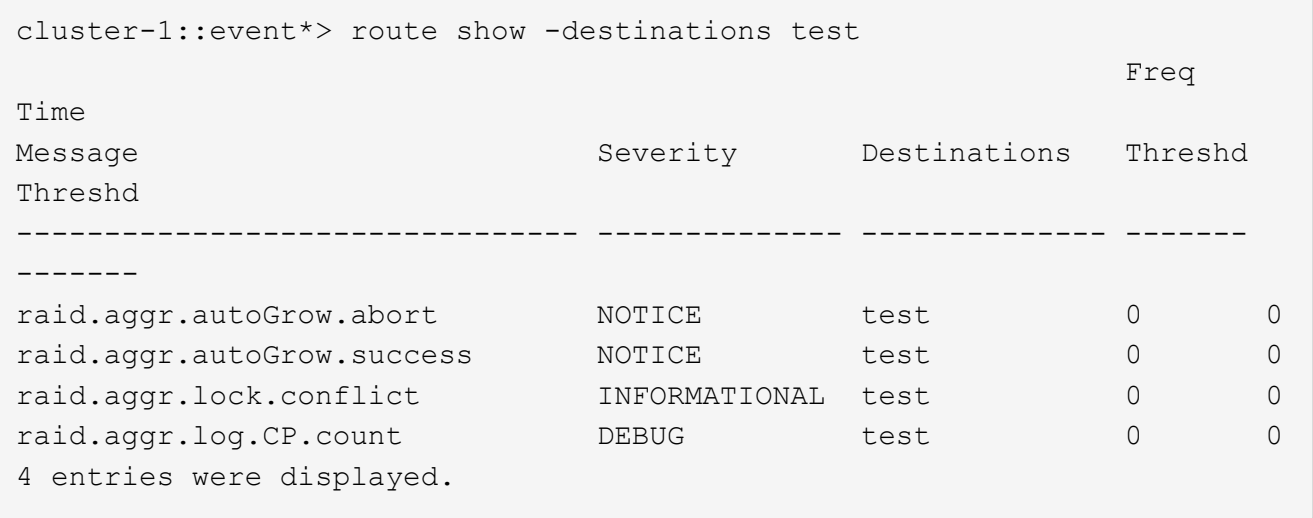

3. Créer un correspondant event filter qui inclut tous ces sous-ensembles d'événements. Par exemple, si vous souhaitez inclure uniquement le raid.aggr.\* les événements, utilisez un caractère générique pour le message-name paramètre lors de la création du filtre. Vous pouvez également créer des filtres pour des événements uniques.

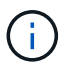

Vous pouvez créer jusqu'à 50 filtres d'événements.

```
cluster-1::event*> filter create -filter-name test_events
cluster-1::event*> filter rule add -filter-name test_events -type
include -message-name raid.aggr.*
cluster-1::event*> filter show -filter-name test_events
Filter Name Rule Rule Message Name SNMP Trap Type
Severity
          Position Type
----------- -------- --------- ---------------------- ---------------
--------
test events
1 include raid.aggr.* * * * * * *
2 exclude * * * *2 entries were displayed.
```
4. Créez un event notification destination pour chacune des event destination Terminaux (SMTP/SNMP/syslog)

```
cluster-1::event*> notification destination create -name dest1 -email
test@xyz.com
cluster-1::event*> notification destination show
Name Type Destination
-------------- ---------- ---------------------
dest1 email test@xyz.com (via "localhost" from
"admin@localhost", configured in "event config")
snmp-traphost snmp - (from "system snmp traphost")
2 entries were displayed.
```
5. Créez une notification d'événement en mappant le filtre d'événement à la destination de notification d'événement.

```
cluster-1::event*> notification create -filter-name asup_events
-destinations dest1
cluster-1::event*> notification show
ID Filter Name Destinations
---- ------------------------------ -----------------
1 default-trap-events snmp-traphost
2 asup events dest1
2 entries were displayed.
```
6. Répétez les étapes 1 à 1-5 pour chaque event destination cela a un event route mappage.

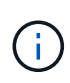

Les événements routés vers des destinations SNMP doivent être mappés à l' snmptraphost destination de la notification d'événement. La destination de Traphost SNMP utilise le Traphost configuré par le système.

```
cluster-1::event*> system snmp traphost add 10.234.166.135
cluster-1::event*> system snmp traphost show
          scspr2410142014.gdl.englab.netapp.com
(scspr2410142014.gdl.englab.netapp.com) <10.234.166.135> Community:
public
cluster-1::event*> notification destination show -name snmp-traphost
                  Destination Name: snmp-traphost
               Type of Destination: snmp
                       Destination: 10.234.166.135 (from "system snmp
traphost")
  Server CA Certificates Present?: -
     Client Certificate Issuing CA: -
Client Certificate Serial Number: -
         Client Certificate Valid?: -
```
#### **Informations sur le copyright**

Copyright © 2024 NetApp, Inc. Tous droits réservés. Imprimé aux États-Unis. Aucune partie de ce document protégé par copyright ne peut être reproduite sous quelque forme que ce soit ou selon quelque méthode que ce soit (graphique, électronique ou mécanique, notamment par photocopie, enregistrement ou stockage dans un système de récupération électronique) sans l'autorisation écrite préalable du détenteur du droit de copyright.

Les logiciels dérivés des éléments NetApp protégés par copyright sont soumis à la licence et à l'avis de nonresponsabilité suivants :

CE LOGICIEL EST FOURNI PAR NETAPP « EN L'ÉTAT » ET SANS GARANTIES EXPRESSES OU TACITES, Y COMPRIS LES GARANTIES TACITES DE QUALITÉ MARCHANDE ET D'ADÉQUATION À UN USAGE PARTICULIER, QUI SONT EXCLUES PAR LES PRÉSENTES. EN AUCUN CAS NETAPP NE SERA TENU POUR RESPONSABLE DE DOMMAGES DIRECTS, INDIRECTS, ACCESSOIRES, PARTICULIERS OU EXEMPLAIRES (Y COMPRIS L'ACHAT DE BIENS ET DE SERVICES DE SUBSTITUTION, LA PERTE DE JOUISSANCE, DE DONNÉES OU DE PROFITS, OU L'INTERRUPTION D'ACTIVITÉ), QUELLES QU'EN SOIENT LA CAUSE ET LA DOCTRINE DE RESPONSABILITÉ, QU'IL S'AGISSE DE RESPONSABILITÉ CONTRACTUELLE, STRICTE OU DÉLICTUELLE (Y COMPRIS LA NÉGLIGENCE OU AUTRE) DÉCOULANT DE L'UTILISATION DE CE LOGICIEL, MÊME SI LA SOCIÉTÉ A ÉTÉ INFORMÉE DE LA POSSIBILITÉ DE TELS DOMMAGES.

NetApp se réserve le droit de modifier les produits décrits dans le présent document à tout moment et sans préavis. NetApp décline toute responsabilité découlant de l'utilisation des produits décrits dans le présent document, sauf accord explicite écrit de NetApp. L'utilisation ou l'achat de ce produit ne concède pas de licence dans le cadre de droits de brevet, de droits de marque commerciale ou de tout autre droit de propriété intellectuelle de NetApp.

Le produit décrit dans ce manuel peut être protégé par un ou plusieurs brevets américains, étrangers ou par une demande en attente.

LÉGENDE DE RESTRICTION DES DROITS : L'utilisation, la duplication ou la divulgation par le gouvernement sont sujettes aux restrictions énoncées dans le sous-paragraphe (b)(3) de la clause Rights in Technical Data-Noncommercial Items du DFARS 252.227-7013 (février 2014) et du FAR 52.227-19 (décembre 2007).

Les données contenues dans les présentes se rapportent à un produit et/ou service commercial (tel que défini par la clause FAR 2.101). Il s'agit de données propriétaires de NetApp, Inc. Toutes les données techniques et tous les logiciels fournis par NetApp en vertu du présent Accord sont à caractère commercial et ont été exclusivement développés à l'aide de fonds privés. Le gouvernement des États-Unis dispose d'une licence limitée irrévocable, non exclusive, non cessible, non transférable et mondiale. Cette licence lui permet d'utiliser uniquement les données relatives au contrat du gouvernement des États-Unis d'après lequel les données lui ont été fournies ou celles qui sont nécessaires à son exécution. Sauf dispositions contraires énoncées dans les présentes, l'utilisation, la divulgation, la reproduction, la modification, l'exécution, l'affichage des données sont interdits sans avoir obtenu le consentement écrit préalable de NetApp, Inc. Les droits de licences du Département de la Défense du gouvernement des États-Unis se limitent aux droits identifiés par la clause 252.227-7015(b) du DFARS (février 2014).

#### **Informations sur les marques commerciales**

NETAPP, le logo NETAPP et les marques citées sur le site<http://www.netapp.com/TM>sont des marques déposées ou des marques commerciales de NetApp, Inc. Les autres noms de marques et de produits sont des marques commerciales de leurs propriétaires respectifs.